# ICEM68 - Institut coopératif - Pédagogie Freinet

# La radio pour valoriser et diffuser les créations des élèves

# Samedi 27 novembre 2021 de 13 h 30 à 17 h 30 **Ecole primaire d'Eschentzwiller**

Compte-rendu rédigé par Hélène et Claudine

Dans la lignée des enregistrements sonores sur cassettes, fréquents dans les classes Freinet, nous explorerons les nouveaux moyens de diffusion des créations des élèves à l'ère du numérique.

Quels projets ? Quelles pratiques de classe ? Pour quelles réalisations sonores ? Comment se servir d'un logiciel libre de montage sonore (Audacity) ? Comment créer et utiliser un QR Code ?

Quel cadre législatif pour la mise en ligne des créations sonores et vocales des enfants ? Quels sont les objectifs et les apports de ce type de média ? Et le travail de montage ? Quelle est la part de l'élève ? de l'enseignant.e ?

Chacun pourra raconter les solutions développées dans sa classe, les observations faites, les difficultés rencontrées, les idées en gestation...

Dix personnes sont présentes à cette rencontre, qui a lieu après notre assemblée générale. Nous sommes accueillis chez Erika dans une belle classe spacieuse et lumineuse et nous feuilletons plusieurs très beaux albums collectifs de la classe de CM1/CM2.

Des ateliers au congrès ou lors des stages Grand Est, ou encore des formations personnelles, ont poussé des collègues de la région à utiliser de nouveaux canaux de communication pour partager des images et du son, à l'aide de QR code. Chantiers en a fait l'écho et nous avons pu entendre les poèmes de la classe d'Erika dans le n°66. Nous avons pu feuilleter l'album collectif de rentrée de la classe de Yaël, ou entendre les enfants lire leurs textes, dans le n°67.

Devant les questions et l'intérêt manifestés par le GD lors du forum de la rentrée, Erika nous a proposé une rencontre spécifique sur le sujet. Après des études de théâtre, elle a travaillé comme animatrice dans une radio libre et a pu rapidement mettre en application ses connaissances alors qu'elle était PES lors du confinement.

#### 1. Quelques expériences partagées

A l'heure du téléphone portable, il est vrai que nous pouvons procéder rapidement et facilement à des enregistrements sonores. Les collègues ont partagé quelques expériences.

Hélène et Christine ont fait une sortie commune en montagne avec leurs classes. Arrivées au sommet, elles ont posé aux élèves deux questions:

17

- Comment était ta journée ?

- Est-ce qu'il y a un message que tu voudrais donner au monde?

Les élèves font attention à la manière dont ils s'expriment lorsqu'ils sont enregistrés. Il y a une réelle prise de conscience de la langue orale. L'outil smartphone est simple d'utilisation pour les enfants. Des enregistrements peuvent également être faits directement sur un ordinateur quand on est en classe.

Valérie a enregistré un travail sur l'argumentation au collège. Les élèves devaient défendre un point de vue en temps limité. Elle les invite également à préparer des présentations de livres en s'enregistrant sur leurs smartphones chez eux. Il s'agit de convaincre l'auditeur de lire le livre.

Des travaux en culture régionale ou encore sur le harcèlement ont également fait l'objet d'enregistrements, dont on trouvera les liens en fin de ce compte-rendu.

Dans sa classe de CM1/CM2, Erika enregistre un premier jet pour la lecture de textes, des poésies, afin de travailler l'oral, la diction, l'intonation. Un deuxième jet plus abouti permet de valoriser les projets et de garder une trace du travail réalisé.

Les enfants ont besoin de s'habituer à s'entendre. Un climat bienveillant est nécessaire à l'accueil de sa propre voix.

A l'ICEM, les enregistrements sonores ont toujours eu une place de choix et radio et cinéma ont été des outils très importants pour Célestin Freinet.

## 2. Questions pratiques et techniques

1. Législatif : L'autorisation des parents est nécessaire avant toute mise en ligne sur un site public.

Une demande se fait généralement à l'année pour la voix, les images, les dessins et les textes. Cependant, une autorisation spécifique peut être demandée pour un projet particulier destiné à un public élargi.

Attention à utiliser des musiques libres de droit. Des partenariats avec des radios locales peuvent être intéressantes parce qu'elles ont déjà payé la SACEM.

2. Le montage : nécessaire pour la valorisation et la communication des enregistrements. Alexandre nous parle du logiciel "Audacity" souvent utilisé par des collègues. Il permet assez facilement de couper, coller, ajouter des pistes musicales. Après on peut exporter le résultat en MP3 et le poster sur un "Audioblog" ou une plateforme de streaming. On récupère l'adresse numérique pour générer le QRcode. Un peu technique lorsqu'on n'a pas l'habitude, mais l'outil se prend en main assez rapidement si on l'utilise régulièrement.

Erika nous fait une petite démonstration.

#### 3. Autres possibilités

• Erika utilise Soundcloud pour mettre en ligne ses pistes audios. C'est un site américain et le devenir du contenu nous échappe.

On peut utiliser plus sereinement un audioblog d'Arte, l'utilisation est à tester.

• A partir des adresses de ces pages web, on peut générer un QRCodes pour diffuser les réalisations sonores. . edu-qrcodes.ac-versailles.fr, un générateur de QRcodes de l'académie de Versailles.

• Autre logiciel facile à utiliser : Genially qui permet de créer des diaporamas et d'y intégrer du son. C'est un logiciel prévu notamment pour les activités scolaires, qui a été primé en innovation pédagogique. Voir quelques exemples en fin d'article.

• Sur les tablettes dans les écoles, il y a parfois des logiciels déià installés, mais le contenu peut être difficile à exporter.

#### 3. Recherche collective de pistes de pratiques de classe

Nous écoutons quelques enregistrements de classes. Ils sont à plusieurs niveaux, des premières expressions, au travail de la voix et réenregistrement, jusqu'à des projets plus aboutis où les enfants ont participé au montage, en proposant des musiques et la suite des séquences. C'est très valorisant pour les enfants et apprécié par les parents, surtout avec la facilité d'accès que procure le QR code. Peut-être seront-ils également sensibilisés davantage à l'écoute de l'enfant?

Des collègues proposent aussi aux enfants d'écouter des podcasts pour les sensibiliser à l'écoute des voix et aux effets possibles, parce que les enfants sont trop souvent soumis au visuel. L'imagination est sollicitée différemment.

• "Les odyssées", proposé par France Inter histoire et personnages historiques, 7 à 12 ans.

• "Une histoire... et Oli", France Inter, une série d'histoires écrites et racontées par leurs auteurs,  $5$  à 7 ans.

• "Bestioles" : drôle, très ludique, ils font parler des animaux qui expliquent leur vie, 5 à 7 ans

• "Les envolées contées" : histoires en plusieurs épisodes (pour des cycles 3), série née en 2020 durant le confinement.

#### Quelques pistes pour la classe, à adapter en fonction du cycle

- Présentation d'objets
- Dire des devinettes
- Lecture des poèmes
- Lecture de leur textes libres
- $\bullet\,$  Evaluation, "ceinture" à voix haute :
	- Vitesse
	- Intonation et expressivité
	- Comment améliorer la lecture
- Jeux de rôle
- Enregistrer des chants
- Correspondance audio
- Travail de vocabulaire
- Reportage audio

B7GF 9R@RD7D G@ \*+A67E BAGD 6;88GE7D >7E

B7D?7F 67 5DR7D 67E 6;3BAD3?3E 7F 6K ;@FR 

 $\overline{1}$ 8A;E 67E >A9;5;7>E 6R<O ;@EF3>>RE ?3;E >7 5A@F7 

 '%\*'4%\*' %1..'%6+8' &' 2+56'5 &' 24#6+37'5

'AGE R5AGFA@E CG7>CG7E 7@D79;EFD7?7@FE 67

?;SD7E 7JBD7EE;A@E 3G FD3H3;> 67 >3 HA;J 7F DR7@ 

|<br>|<br>|

7EF FDSE H3>AD;E3@F BAGD >7E 7@83@FE 7F 3BBDR5;R B3D >7E B3D7@FE EGDFAGF 3H75 >3 835;>;FR 6355SE

>7?7@F E7@E;4;>;ERE 63H3@F397 O >R5AGF7 67 >7@ 

7E 5A>>S9G7E BDABAE7@F 3GEE; 3GJ 7@83@FE 6R5AGF7D 67E BA653EFE BAGD >7E E7@E;4;>;E7D O >R5AGF7 67E HA;J 7F 3GJ 7887FE BAEE;4>7E B3D57  $7$ 

RB;EA67E BAGD 67E 5K5>7E ERD;7 @R7 7@ 

">E EA@F O B>GE;7GDE @;H73GJ 67E BD7 

|<br>|<br>|

7EF G@ >A9;5;7> BDRHG @AF3??7@F

/A;D CG7>CG7E

 $\overline{a}$ 

D3@57 "@F7D G@7 ERD;7

:;EFA;D7E 7@ B>GE;7GDE

6DX>7 FDSE >G6;CG7 ;>E 8A@F B3D>7D

 $\overline{1}$ 

- Poser des questions
- Faire écouter des podcasts
	- En histoire
	- En sciences...
- Projets de lecture à voix haute
- Théâtre audition sur des rôles
- Lecture oralisée pour le kamishibai
- $\cdot$  Les grands enregistrent une histoire pour le cycle 1 de l'école ou pour la maison
- Donner la parole libre aux enfants,

• à diffuser dans l'espace public. Besoin de mettre de la joie à entendre

• Demander aux enfants d'enregistrer des bruits dans les sorties. Au retour, revenir sur les sons, les perceptions, enrichir le vocabulaire, se poser des questions.

• Le langage quand on s'enregistre, amène à la pensée

# Collège :

En réflexion sur l'orientation

3 questions à poser à une personne pendant leur semaine de stage de 3e.

## 4. Bilan et compléments

Une rencontre riche et dynamique, présentation d'outils très appréciée, des exemples et explications qui donnent envie de faire, et d'enrichir la pratique.

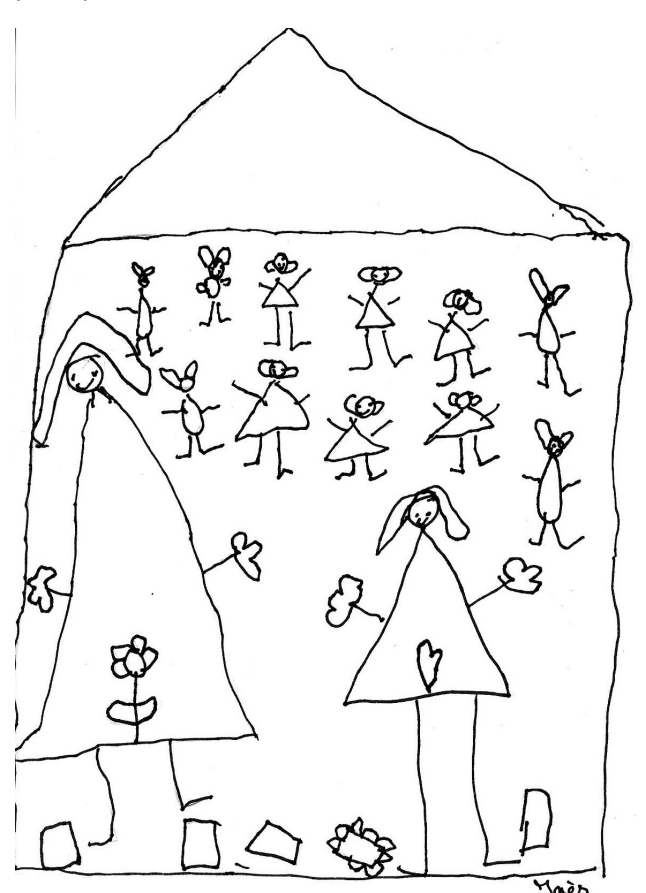

# Ajout d'Erika

Je souhaite partager avec vous la joie et le bienêtre que l'ai ressenti à vous recevoir dans ma classe samedi dernier (malgré la pointe de stress impossible à éviter). C'était la première fois de ma carrière (courte, si courte) que j'accueillais des collègues si proches de mes valeurs et quel bonheur de se sentir moins seule face aux galères (oh combien nombreuses) et aux émerveillements (tout aussi nombreux) de notre métier.

Je vous mets ci-dessous une série de liens pour faciliter votre départ (ou continuation) dans les domaines de la radio et du son !

Et si vous avez besoin d'un coup de pouce, d'un conseil, je vous réponds dès que possible et avec grand plaisir.

1. pour télécharger Audacity et l'installer sur vtre ordinateur : https://www.01net.com/telechar-

*ger/windows/Multimedia/edition\_audio/fiches/telecharger19762.html*

2. Pour convertir si besoin vos fichiers audio en format mp3: https://convertio.co/fr/

3. Pour créer des QRCode destinés aux activités pédagogiques : https://edu-qrcodes.ac-ver*sailles.fr/*

4. Pour poster vos pistes sonores sur un audioblog d'ARTE: https://audioblog.arte*radio.com/inscription*

# Compléments de Valérie

Comme promis, voici deux génially que j'ai faits l'an dernier (rien de parfait). L'un en culture régionale, l'autre avec une classe de 4e et un surveillant qui m'a aidée pour les enregistrements. Ce qui est pratique c'est que c'est sur internet, donc ça crée un lien, il n'y a rien à envoyer. *https://view.genial.ly/60ca1d39b488590dab22fbac* /presentation-was-esch-das-option-culture-regionale-6e-5e

*https://view.genial.ly/60cadd7712c8330dbc67a36* 0/presentation-scenes-de-harcelement-4ef et un dernier juste pour vous montrer que ça peut aussi faire de jolis diaporamas (il y a plein de modèles de présentations)

*https://view.genial.ly/60d0a50bd36a420dcb2d338f* /presentation-au-jardin-du-college-par-les-6ea

# 5. Prochaine rencontre

Elle aura lieu les 26 et 27 février dans la vallée de Munster, sur proposition de Coralie pour l'hébergement.

Elle aura donc lieu sur deux jours avec essentiellement des marchés de connaissances. Des informations seront apportées rapidement.